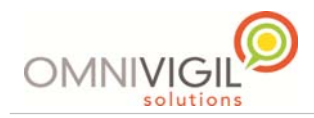

## Fonctions # *(dièse)*

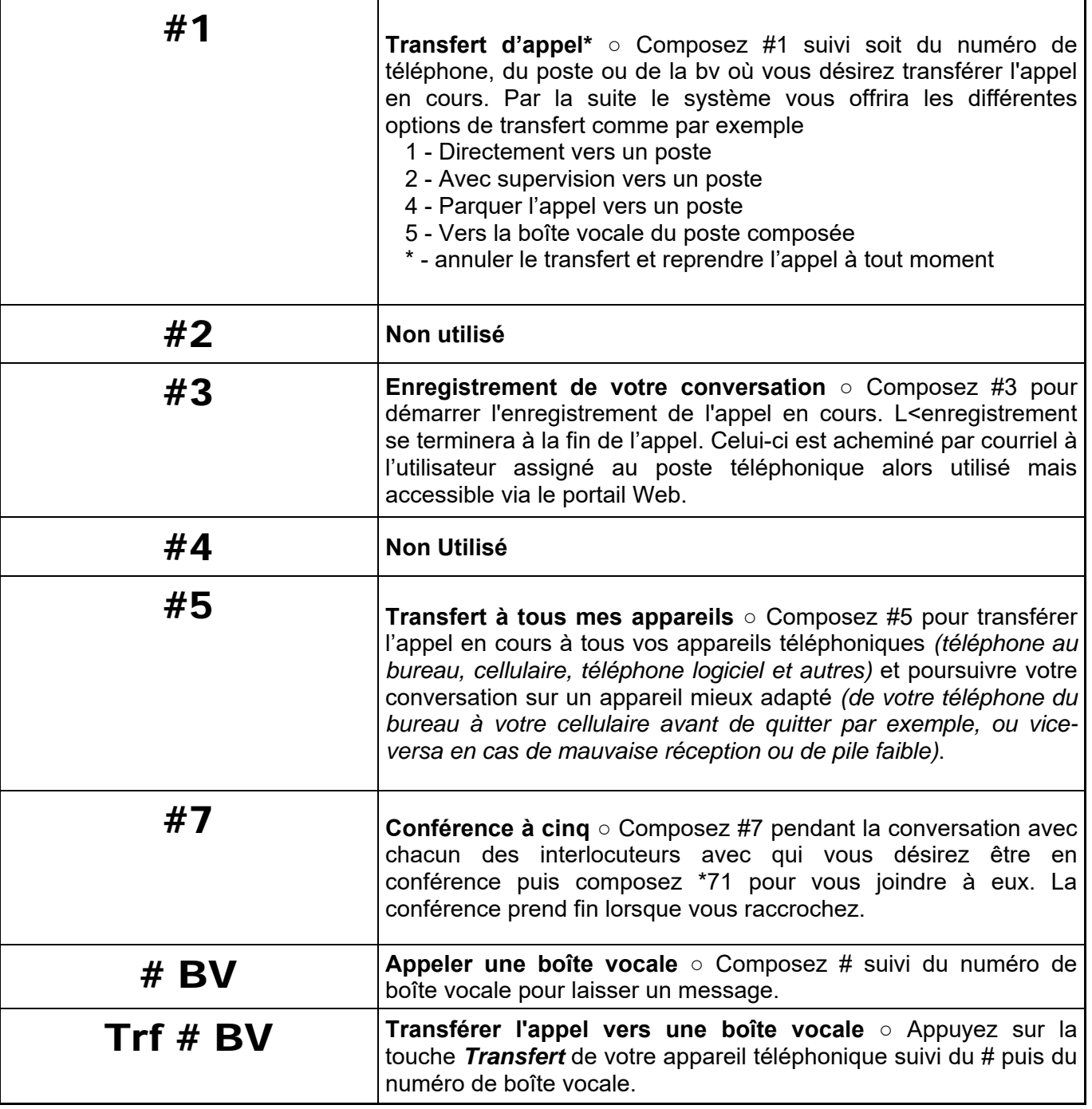

*Ces fonctions sont fortes utiles aux abonnés utilisant un téléphone analogique branché à un adaptateur (ATA) et dépourvu de boutons de transfert.*